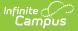

# Early Roster (Michigan)

Last Modified on 03/11/2024 8:44 am CDT

#### Report Logic | Generating the Report | Extract Layout

#### Classic View: MI State Reporting > MSDS Extracts > Early Roster

#### Search Terms: MSDS Extracts

The Early Roster Extract is a collection of expected fall student enrollments within a district. This report is required for creating the Direct Certification Report and fulfills MSDS data submission requirements.

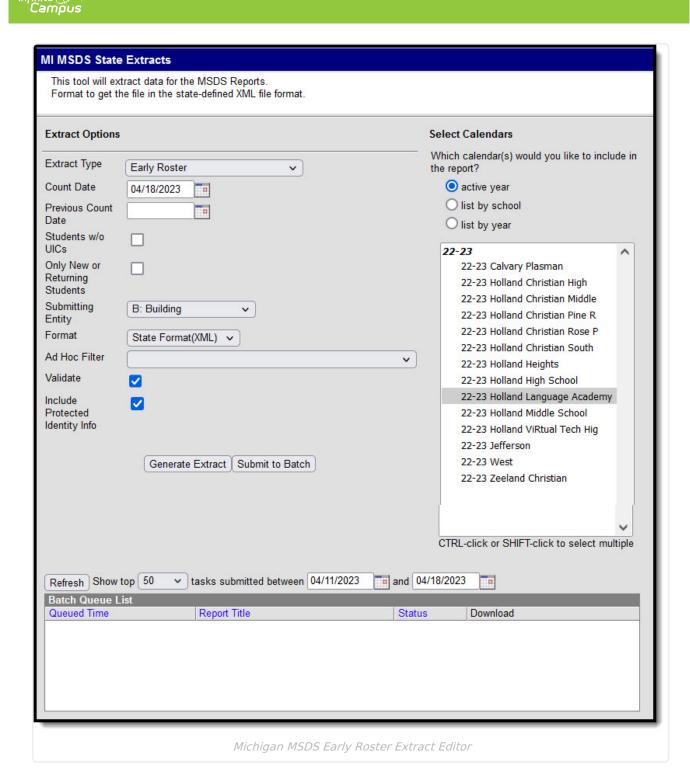

Students reported on the Early Roster Extract should not be included in the End of Year submission.

## **Report Logic**

The following describes report logic:

• Report a record for all active students enrolled in the selected calendar(s) during the date range entered on the extract editor. Active students are those whose Enrollment End Dates

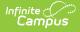

are Null or after the Count Date.

- If a date is only entered in the Count Date field, a snapshot of data is taken as of that date.
- Students with the State Exclude checkbox selected on their enrollment record will not be included in the extract.
- The most recent enrollment record prior to the Count Date is used when reporting data.
- If the Only New or Returning Students checkbox is checked, only students meeting the following conditions will report:
  - Student has only one enrollment record.
  - If the most recent prior calendar year's enrollment record does not have an End Status = 19 or null, the student is reported.

### **Generating the Report**

- 1. Select the Early Roster Extract Type.
- Enter the **Count Date** in *mmddyyyy* format or by clicking the calendar icon and selecting a date. If no date is entered in the Previous Count Date field, a snapshot of data is taken as of this date.
- 3. Enter the **Previous Count Date** in *mmddyyyy* format or by clicking the calendar icon and selecting a date. This date correlates with the Count Date entered to create a date range. Student data within this data range will report.
- 4. Check the **Students w/o UICs** checkbox, if desired. Checking this checkbox means only students within the selected calendar(s) that do not have a State ID assigned are reported.
- 5. Check the **Only New or Returning Students** checkbox, if desired. Refer to the Report Logic section above for more information about this field.
- 6. Select the **Submitting Entity**. This describes the entity submitting the extract to the state.
- 7. Select the **Format**. For submission to the state, use the State Format (XML).
- 8. Select an **Ad hoc Filter** to limit records reported. When an Ad hoc Filter is selected, records report based on the options selected in the editor, not the Campus toolbar.
- 9. Check the **Validate** checkbox, if desired. Checking this checkbox means Campus will run a check on the XML data to validate it is correct. If errors are found, the extract will list these errors for correction based on the schema.

For guidance in validating the XML file against your state's schema using a free, thirdparty program, see the Validating an XML File Against a Schema File article.

- 10. Select which **Calendar(s)** to include within the extract.
- 11. Click **Generate Extract** to generate the report in the indicated format or **Submit to Batch** to schedule when the report will generate.

Users have the option of submitting a report request to the batch queue by clicking **Submit to Batch** instead of Generate Extract. This process allows larger reports to generate in the background, without disrupting the use of Campus. For more information about submitting a report to the batch queue, see the <u>Batch Queue</u> article.

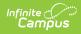

# **Extract Layout**

| Element                           | Description & Format                                                                                                    | Campus Location                                                                                                    |
|-----------------------------------|----------------------------------------------------------------------------------------------------|----------------------------------------------------------------------------------------------------|
| Schedule<br>Version<br>Major      | Always reports a value of Collection.                                                                                                    | N/A                                                                                                    |
| Schedule<br>Version<br>Minor      | Always reports a value of 1.                                                                                                    | N/A                                                                                                    |
| Collection ID                     | Always reports a value of 101.                                                                                                    | N/A                                                                                                    |
| Collection<br>Name                | Always reports a value of EarlyRoster.                                                                                                    | N/A                                                                                                    |
| Submitting<br>System<br>Vendor    | Always reports a value of Infinite Campus.                                                                                                    | N/A                                                                                                    |
| Submitting<br>System<br>Name      | Always reports a value of Campus.                                                                                                    | N/A                                                                                                    |
| Submitting<br>System<br>Version   | Always reports the current system version.                                                                                                    | N/A                                                                                                    |
| Submitting<br>Entity Type<br>Code | <ul> <li>Reports the Submitting Entity.</li> <li>Reported values include: <ul> <li>A: Agreement Number</li> <li>D: District</li> <li>B: Building</li> </ul> </li> </ul>                                                                                                    | MI State Reporting > MSDS<br>Extracts > Submitting Entity<br>Not dynamically stored                                                                                                    |
|                                   | Alphanumeric, 1 character                                                                                                    |                                                                                                    |
| Submitting En                     | -                                                                                                    |                                                                                                    |
| Submitting<br>Entity Code         | The state-assigned identification code of<br>the entity submitting the extract.<br>If the Submitting Entity = D: District, the<br>State District Number is reported. If the<br>Submitting Entity = B: Building, the<br>School Override is reported. If School<br>Override is null, the State School Number<br>is reported.<br><i>Alphanumeric, 10 characters</i> | Student Information > General ><br>Enrollments > State Reporting<br>Fields > School Override; System<br>Administration > Resources ><br>School > State School Number<br>District.districtID<br>Enrollment.schoolOverride<br>School.schoolID |

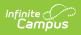

| Element                 | Description & Format                                                                                                    | Campus Location                                                                           |
|-------------------------|----------------------------------------------------------------------------------------------------|-------------------------------------------------------------------------------------------|
| Personal Core           |                                                                                                    |                                                                                           |
| UIC                     | The student's Unique Identification Code (UIC), also known as the State ID.                                                                                                    | Census > Demographics > Person<br>Identifiers > Student State ID                          |
|                         | Numeric, 10 characters                                                                                                    | Person.stateID                                                                            |
| Last Name               | The student's legal last name.<br>Alphanumeric, 25 characters                                                                                                    | Census > People > Demographics<br>> Last Name<br>Identity.lastName                        |
| First Name              | The student's legal first name.<br>Alphanumeric, 15 characters                                                                                                    | Census > People > Demographics<br>> First Name<br>Identity.firstName                      |
| Middle<br>Name          | The student's middle name or initial.<br><i>Alphanumeric, 25 characters</i>                                                                                                    | Census > People > Demographics<br>> Middle Name<br>Identity.middleName                    |
| Suffix                  | The abbreviated name suffix that follows<br>a student's full name and provides<br>additional information about the student.<br><i>Alphanumeric, 9 characters</i>                                                                                                    | Census > People > Demographics<br>> Suffix<br>Identity.suffix                             |
| Date of<br>Birth        | The student's date of birth.<br><i>Date field, 10 characters</i>                                                                                                    | Census > People > Demographics<br>> Person Information > Birth Date<br>Identity.birthDate |
| Multiple<br>Birth Order | Indicates the student is part of a multiple<br>birth. This field is intended to provide<br>some distinguishing data for cases where<br>the cultural practice is to provide twins<br>(triplets, etc) of the same gender with the<br>same first name, or where children of the<br>same gender have similar first names.<br>If null, reports as 1.<br><i>Alphanumeric, 1 character</i> | Census > People > Demographics<br>> Multiple Birth Order<br>Identity.multipleBirthOrder   |
| Gender                  | The student's gender.<br><i>Alphanumeric, 1 character</i>                                                                                                    | Census > People > Demographics<br>> Gender<br>Identity.gender                             |

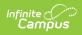

| Element                         | Description & Format                                                                                                    | Campus Location                                                                                                    |  |
|---------------------------------|----------------------------------------------------------------------------------------------------|----------------------------------------------------------------------------------------------------|--|
| School Demog                    | School Demographics                                                                                                    |                                                                                                    |  |
| Operating<br>District<br>Number | The State-assigned district number.<br><i>Numeric, 5 digits</i>                                                                    | System Administration ><br>Resources > District Information<br>> State District Number<br>District.stateNumber                                                                        |  |
| School<br>Facility<br>Number    | The State-assigned school number as determined by SCM/EEM.<br><i>Numeric, 5 digits</i>                                             | Student Information > General ><br>Enrollments > State Reporting<br>Fields > School Override; System<br>Administration > Resources ><br>School > State School Number<br>School.Number |  |
| Student ID                      | The student's Local Student Number (not<br>UIC).<br><i>Numeric, 20 characters</i>                                                  | Census > People > Demographic<br>> Person Identifiers > Student<br>Number<br>Person.studentID                                                                                         |  |
| Grade                           | The student's grade level.<br><i>Alphanumeric, 2 characters</i>                                                                    | Student Information > General ><br>Enrollments > Grade<br>Enrollment.Grade                                                                                                    |  |
| S2E2 Code                       | Reports the S2E2 Code for the student<br>being educated in a Specialized Shared<br>Educational Entity.<br><i>Numeric, 5 digits</i> | Student Information > General ><br>Enrollments > State Reporting<br>Fields > S2E2 Code<br>Enrollment.s2e2                                                                             |  |
| Bldg<br>Otherwise<br>Attend     | Reports the building the student would<br>otherwise attend.<br><i>Numeric, 5 digits</i>                                            | Student Information > General ><br>Enrollments > State Reporting<br>Fields > Building Otherwise<br>Attend<br>Enrollment.facilityCode                                                  |  |
| Personal Dem                    | ographics                                                                                                    |                                                                                                    |  |
| Resident<br>LEA Number          | State assigned, five-digit code for the district in which the student resides. <i>Numeric, 5 digits</i>                            | Student Information > General ><br>Enrollments > State Reporting<br>Fields > Resident District<br>Enrollment.residentDistrict                                                         |  |

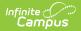

| Element                       | Description & Format                                                                                                    | Campus Location                                                              |
|-------------------------------|----------------------------------------------------------------------------------------------------|------------------------------------------------------------------------------|
| Student<br>Resident<br>County | Primary county code in which the child resides.                                                                                                    | Census > Addresses > Address<br>Info > County                                |
|                               | Numeric, 2 digits                                                                                                    | Address.county                                                               |
| Ethnicity                     | The student's race ethnicity.<br>This field is an aggregate field in which<br>character positions pertain to a specific<br>race. For example, a student who is<br>considered Asian (010000) and White<br>(000010) would report a value of 010010,<br>indicating both race ethnicity values.<br>The following describes each race and<br>corresponding character position:<br>• American Indian or Alaska Native =<br>100000<br>• Asian = 010000<br>• Black or African American = 001000<br>• Native Hawaiian or Other Pacific<br>Islander = 000100<br>• White = 00010<br>• Hispanic/Latino = 000001<br><i>Numeric, 6 digits</i>                                                                                                    | Census > People > Demographics<br>> Race Ethnicity<br>Identity.raceEthnicity |
| Contact                       | This component is not reported if the Homeless component is reported for a student.<br>An address is reported if the student has an active Household address prior to the Count Date that is marked as Physical and is not marked as Secondary. An address is also reported if the student has an active household address with Secondary and Mailing marked. If more than one address that meets report criteria is found, reports the address that includes a household relationship to the student with Guardian marked and the lowest Emergency Priority number. If multiple Guardians or no Guardians are found, reports the address with the highest record ID. Additionally, reports any Physical Address that have a relationship of Mother, Father, or Other if the student has a locked IFSP active during the extract date range. |                                                                              |

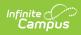

| Element                             | Description & Format                                                                                                    | Campus Location                                                                                         |
|-------------------------------------|----------------------------------------------------------------------------------------------------|----------------------------------------------------------------------------------------------------|
| Address<br>Type<br>Descriptor       | The type of address being reported.<br>Reports as Physical if the student has an<br>active household address with Physical<br>marked. Reports as Mailing if the student<br>has an active household address with<br>Secondary and Mailing marked. If the<br>student has an address associated with a<br>Guardian relationship of Mother, Father,<br>or Other, reports as Mother, Father, or<br>Other (respectively).<br><i>Alphanumeric</i> | Census > Household > Address ><br>Physical, Mailing<br>Address.physical<br>Address.mailing              |
| Street<br>Number<br>Name            | The number and name of the address<br>being reported. Reports Number + Prefix<br>+ Street + Tag + Direction.<br><i>Alphanumeric,100 characters</i>                                                                                                    | Census > Households > Address<br>Info<br>Address.number<br>Address.street<br>Address.tag<br>Address.dir |
| Apartment<br>Room Suite<br>Number   | Reports additional address information,<br>such as apartment, room, suite, or lot<br>number.                                                                                                    | Census > Households ><br>Addresses > Apt<br>Address.apt                                                 |
| City                                | The city or town of the address.<br><i>Alphanumeric, 50 characters</i>                                                                                                    | Census > Households > Address<br>Info > City<br>Address.city                                            |
| State<br>Abbreviation<br>Descriptor | The abbreviation of the state of the address.<br>Alphanumeric, 2 characters                                                                                                    | Census > Households > Address<br>Info > State<br>Address.state                                          |
| Postal Code                         | The 5 or 9 digit zip code of the address.<br><i>Numeric, 10 digits</i>                                                                                                    | Census > Households > Address<br>Info > Zip<br>Address.zip                                              |
| Telephone<br>Number                 | The primary telephone number of the student's parent or guardian. Reports the household Phone Number                                                                                                    | Census > Households > Phone<br>Address.phone                                                            |

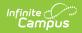

| Element                       | Description & Format                                                             | Campus Location                                                             |
|-------------------------------|----------------------------------------------------------------------------------|-----------------------------------------------------------------------------|
| Electronic<br>Mail<br>Address | The email address of the student's parent<br>or guardian.<br><i>Alphanumeric</i> | Census > People > Demographics<br>> Personal Contact Information ><br>Email |
|                               |                                                                                  | Contact.email                                                               |